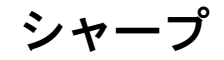

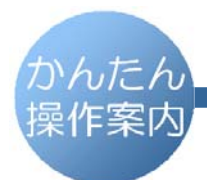

デジタルコードレスファクシミリ  $UX-810CL$ 

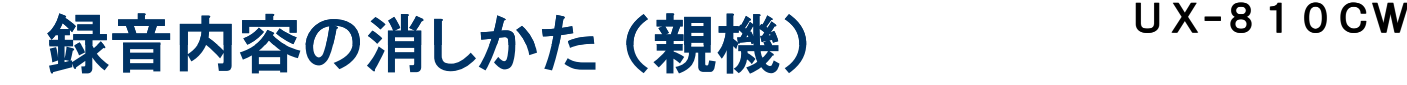

## ● 主な操作ボタン

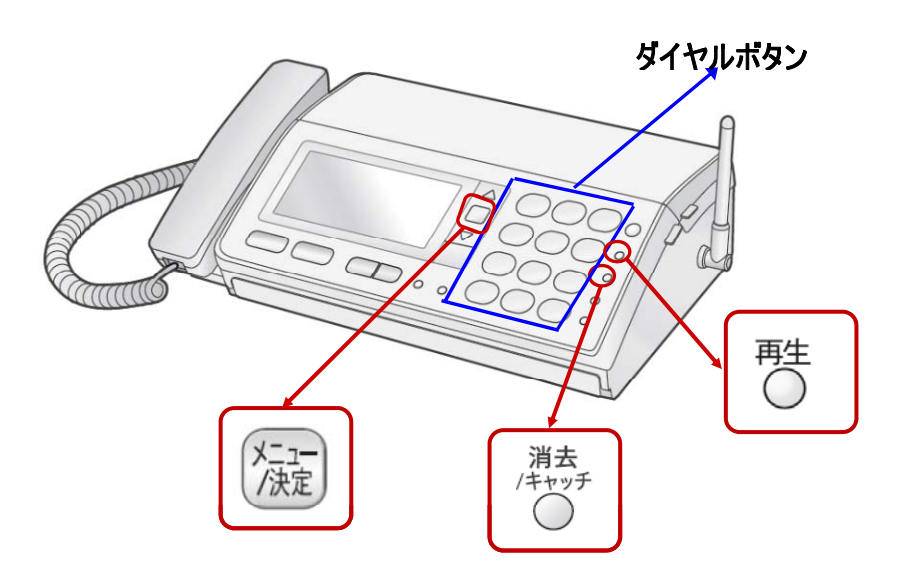

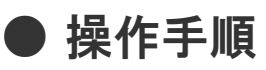

不要な録音を選んで、1件ずつ消すとき

1. アキ を押し、録音内容を再生します

消したい録音内容が再生されているときに、

を2回 押します 2. 微

すべての録音を消すとき

て注意 ハ この操作をすると、すべての録音が消えます。

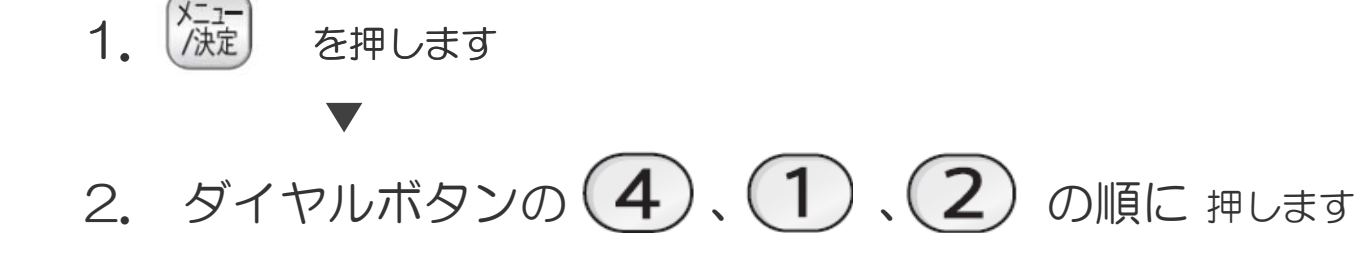